## **ภาพหน้าจอบันทกึการจัดการความรู้ช่องทาง Youtube**

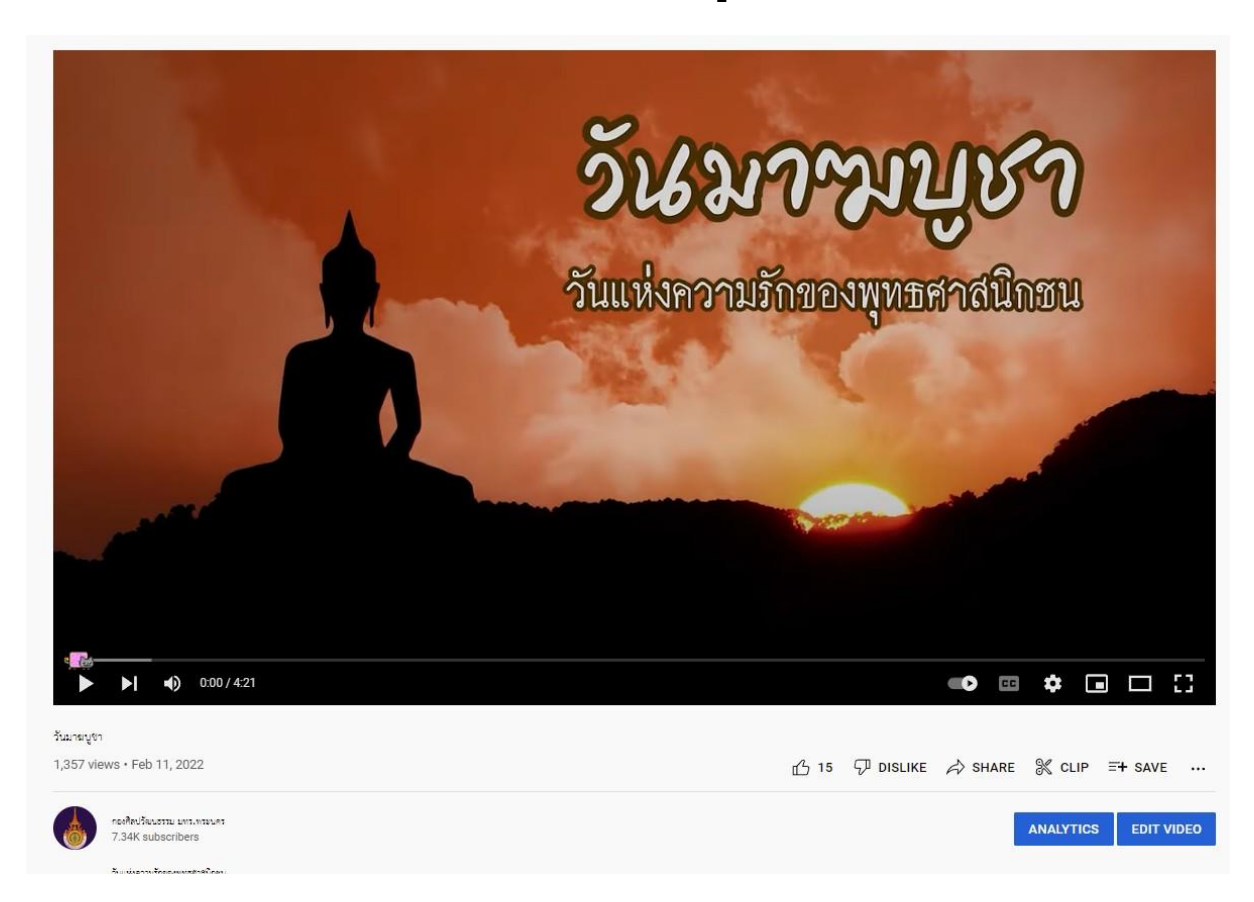

## **ลิ้ง : https://youtu.be/4qW0t42sM1U**